осваивая решение задач олимпиадного уровня повышают свой профессионализм и более качественно осуществляют опережающую подготовку учащихся к обучению в классах с углубленным изучением физики и математики.

Учителями физики разработаны необходимые дидактические материалы: сборники задач для учащихся 8.9 классов.

Методическая служба школы осуществляет системное обучение педагогов внутри школы. Только в этом учебном году проведены 2 методических месячника «Инновации на уроке» и «Индивидуализация и дифференциация в обучении» и организовано обучение проектному методу преподавания.

В 2009-2010 учебном году 21 педагог школы включились в инновационный проект «Школа XXI века», организуемый КАО им. Ы.Алтынсарина при поддержке института «Образование для всех» (Торонто, Канада).

Цель проекта: обучение педагогов навыкам формирования ключевых компетенций. Участие в данном проекте позволяет педагогам развивать проектировочную исследовательскую и рефлексивную культуру

В целом методическое сопровождение направлено на то, чтобы педагоги школы обладали следующими компетенциями:

- целенаправленно формировали мотивацию к учению у школьников за счет учета способностей и интересов:

- обучали учащихся конкретным исследовательским методам познания, проектному мышлению:

- проектировали образовательную среду, позволяющую учащимся иметь опыт самостоятельной учебно-познавательной деятельности;

- обладали готовностью к инновациям и профессиональному саморазвитию.

Опыт обучения школьников в классах с углубленным изучением предметов всего 4 года. Но положительные результаты уже есть.

В 2009 году состоялся первый выпуск учеников физико-математического класса. 24 выпускника поступили в ВУЗы, из них 19 – на бюджетной основе. Отрадно, что 11 ребят выбрали инженерно-технические специальности, 8 – медицинские. Мы считаем, что этот результат достигнут благодаря, следующим инновационным подходам к организации классов с углубленным изучением предметов.

1. Управление профессиональным выбором учащихся через интеграцию углубленного и профильного обучения.

2. Реализация идеи компетентностного подхода через обогащение и углубление предметного содержания.

3. Создание интеллектуально-насыщенной творческой образовательной среды.

Я всегда говорю своим коллегам: «Чтобы выжить, нам нужен иной способ мышления!», это слова гениального Эйнштейна. Мы понимаем, как своевременно нужно нам постигать, достигать, наверстывать с профессиональной учительской страстью, чтобы ориентироваться в современном мире.

## ПИЧНОСТНО-ОРИЕНТИРОВАННОЕ ОБУЧЕНИЕ НА УРОКАХ ИНФОРМАТИКИ

## $M$ алыгин А.Л.

 $\Gamma$ У «Средняя школа № 22 отдела образования акимата г. Костаная»

Прогрессивные педагогические идеи Ибрая Алтынсарина формировались под влиянием демократической русской общественной мысли второй половины 19 века. Особо следует подчеркнуть передовые идеи великого русского педагога К.Д.Ушинского, сыгравшие большую роль в формировании просветительских идей Ибрая Алтынсарина. Впервые начинает обучать 14 человек "славных, осмысленных казахских детей". В далекой казахской степи, в Тургае, получив один экземпляр книги Ушинского "Детский мир", Алтынсарин переживает искреннее восхищение содержанием этой замечательной книги. У него рождается и крепнет мысль о том, что именно такого рода знания надо давать казахских детям на их родном языке. В вопросах о целях и задачах образования и воспитания принципиальные установки И.Алтынсарина были далеки от православно-религиозных устремлений Н.И.Ильминского, русского ученого востоковеда, миссионера, противника ислама.

Новаторство Ибрая Алтынсарина заключается в установлении типов учебных заведений, совершенно новых для края и в то же время вполне приспособленных к условиям жизни и потребностям казахского населения. Он считал образование одним из главных средств прогресса культуры казахского народа и прилагал все усилия для его развития.

Алтынсарин уделял большое внимание обучению девочек. Первая школа для девочек-казашек была открыта по его инициативе в 1887 году в Иргизе и была рассчитана на 20 мест. В последующие годы такие школы открываются и в других населенных пунктах. И.Алтынсарин был активным поборником профессионального образования. В 1883 году им было создано Тургайское Яковлевское ремесленное училище (со столярно-токарным, слесарно-кузнечным и портняжным отделениями). В том же году открывается Оренбургская (Орская) учительская семинария. И.Алтынсариным было открыто 12 русско-казахских училищ различных типов. Несомненным достоинством педагогической системы И.Алтынсарина была преемственность всех типов школ, обучение на родном и русском ɹɡɵɤɚɯ.

Заслуга И.Алтынсарина заключается и в том, что им серьезно разрабатывались и проблемы содержания образования в различных типах учебных заведений. Учебные планы и программы школ Алтынсарина были несравненно шире и глубже учебных планов обычных начальных школ.

Во всех учебниках, методических трудах И.Алтынсрин поднимает и стремится разрешить актуальные проблемы образования и воспитания подрастающего поколения, подчеркивая значение и роль образования в просвещении казахского народа, его роли в преобразовании социальной среды.

Таким образом, И.Алтынсарин внес огромный вклад в становление и развитие образовательной системы Казахстана во второй половине 19 века. Наряду с открытием различных типов учебных заведений, большое внимание он уделял подготовке педагогических кадров, методической оснащенности учебного процесса, им были разработаны основополагающие принципы преподавания русского языка в казахской школе, в учебновоспитательном процессе активно использовались передовые методы и средства нравственного, трудового, эстетического воспитания подрастающего поколения.

Одним из ведущим направлений развития системы школьного образования в Казахстане, на сегодняшний день является, личностно-ориентированное образование. Личностно ориентированное обучение понимается, как обучение, выявляющее особенности үченика – субъекта, признающее самобытность и самоценность субъектного опыта ребенка, выстраивающее педагогические воздействия на основе субъектного опыта учащегося.

Ведущими идеями личностно-ориентированного обучения являются:

• цели личностно-ориентированного обучения: развитие познавательных способностей учащихся, максимальное раскрытие индивидуальности ребенка;

• обучение, как заданный норматив познания, переакцентируется на учение, как процесс;

• учение понимается как сугубо индивидуальная деятельность отдельного ребенка. направленная на преобразование социально-значимых образцов усвоения, заданных в обучении:

• субъектность ученика рассматривается не как «производная» от обучающих воздействий, а изначально ему присущая:

• при конструировании и реализации образовательного процесса должна быть проведена работа по выявлению субъектного опыта каждого ученика и его социализация («окультуривание»);

• усвоение знаний из цели превращается в средство развития ученика, учитывающее его возможности и индивидуально-значимые ценности.

Система личностно-ориентированного обучения на несколько порядков опережает знаниевую модель образования. Перед каждым учителем стоит задача – организовать процесс обучения так, чтобы он обладал системой функций, адекватных структуре личности, и одновременно с усвоением знаний и умений формировал и личность в целом. Перечислим ряд позиций, которые представляются важными для личностно-ориентированного обучения:

• личностно-ориентированное обучение обеспечивает развитие и саморазвитие личности ученика, исходя из выявления его индивидуальных особенностей как субъекта познания и предметной деятельности:

• образовательный процесс личностно-ориентированного обучения представляет каждому ученику, опираясь на его способности, склонности, ценностные ориентации и субъектный опыт, возможность реализовать себя в познании, учебной деятельности, поведении;

• обученность и образованность не тождественны по своей природе и результатам. Обученность через овладение знаниями, умениями и навыками обеспечивает социальную и профессиональную адаптацию в обществе. Образованность формирует индивидуальное восприятие мира, широкое использование субъектного опыта в интерпретации и оценке фактов, явлений окружающего мира на основе личностно значимых ценностей и внутренних установок:

• в данном контексте традиционное обучение не может быть ведущим. Значимыми становятся те составляющие, которые развивают индивидуальность ученика, создают все условия для его саморазвития, самовыражения;

• личностно-ориентированное обучение строится на принципе вариативности, то есть признании разнообразия содержания и форм учебного процесса, выбор которых осуществляется учителем с учетом цели развития каждого ребенка.

Применение информационных и коммуникационных технологий (ИКТ) для организации личностно-ориентированного обучения позволяет повысить эффективность учебного процесса, уровень информированности и подготовки учащихся. Во многом формировать такое мышление, работать с различными источниками информации, целенаправленно подбирать информацию, структурировать ее, эффективно и красочно представлять помогает программа разработки презентаций Microsoft PowerPoint. Из изучаемых в курсе информатики прикладных программ программа PowerPoint для нашей школы является одной из самых востребованных, т. к. средства ИКТ находят широкое применение при проведении уроков учителями-предметниками, на которых, используя возможности программы, учащиеся представляют результаты своих исследований, доклады и рефераты. Поэтому, я считаю, что при изучении любой программы, и в частности программы РоwerPoint, необходимы мотивационно-целевой и демонстративный блоки. Для того, чтобы мотивировать учашихся к обучению, необходимо поставить перед ними проблемную задачу максимально приближенную к их жизненным интересам, а именно – самим разработать мультимедийную презентацию по интересующей их теме. На первом уроке по изучению данной темы рассказываю об области применения программы — о том, что с помощью программы PowerPoint можно создать презентации для показа во время выступлений на семинаре или конференции, для рекламы товаров на выставках. Особо подчеркиваю, что презентация является одной из форм представления творческих и проектных работ учеников.

При обучении программе PowerPoint стараюсь решить проблему дифференциации и индивидуализации обучения, учета личностных особенностей и потребностей учащихся. Дифференциация обучения позволяет развить у каждого учащегося такие личностные механизмы как самореализация, саморазвитие, саморегуляция и адаптация.

Злесь создаются условия для творчества, осуществляется попытка учесть субъективный опыт каждого учащегося. Завершается работа обсуждением и оценкой каждого проекта. В процессе обсуждения нужно представить наиболее сильные стороны представленной презентации; перечислить моменты, требующие доработки; внести предложения по усовершенствованию проекта; сделать итоговый вывод и выставить общий балл за выступление в оценочную таблицу.

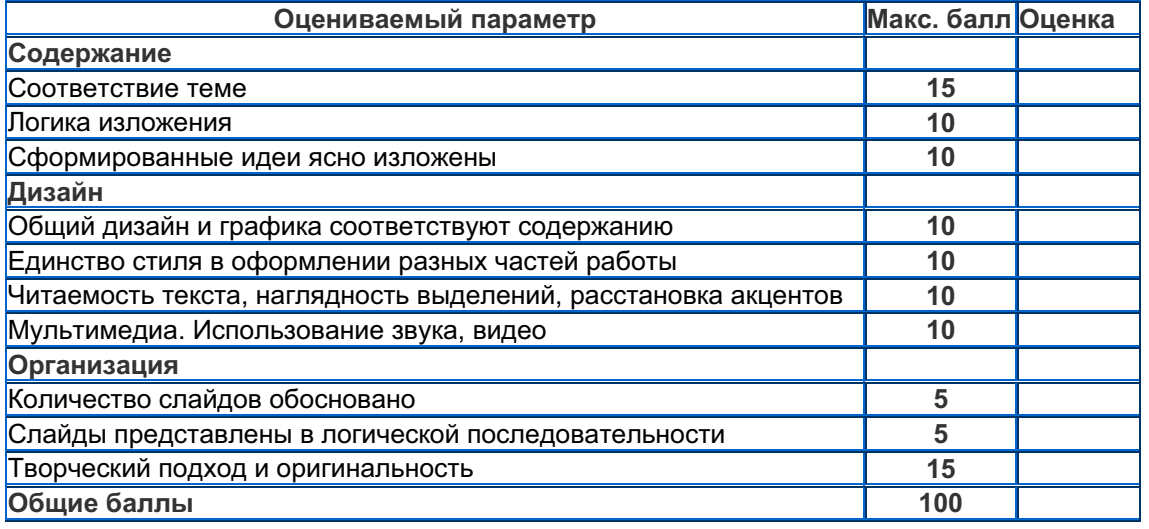

Оценочная таблица:

При выполнении проекта реализуются принципы «Развивающей помощи», что:

• дает ученику осознать себя;

• позволяет «разбудить ученика» – его активность и внутренние силы:

• ученик сам делает выбор, принимает решение и отвечает за него.

По моему мнению, такая организация обучения позволяет привить навыки сознательного и рационального использования программного обеспечения в учебной деятельности; происходит стимулирование у учащихся интереса к предмету; развиваются их способности; формируются правильные представления о месте информатики в жизни современного человека, развивается творческое мышление.

В результате можно сделать заключение, что учебное средство, обладающее подобной структурой, основанное на использовании ИКТ удовлетворяет основным признакам личностно-ориентированного обучения и может позволить:

• повысить мотивированность учащихся к обучению;

• повысить их познавательную активность;

• построить учебный процесс с учетом личностной компоненты, т.е. учесть личностные особенности каждого учашегося, а также ориентироваться на развитие их познавательных способностей и активизацию творческой, познавательной деятельности;

• создать условия для самостоятельного управления ходом обучения:

• дифференцировать и индивидуализировать учебный процесс;

• создать условия для систематического контроля (рефлексии) усвоения знаний учащимися;

• вносить своевременные корректирующие воздействия преподавателя по ходу учебного процесса;

• отследить динамику развития учащихся;

• учесть уровень обученности и обучаемости практически каждого учащегося.

## **Ы. АЛТЫНСАРИННЫН ПЕДАГОГИКАЛЫК КӨЗКАРАСТАРЫ АРКЫЛЫ** ОКЫТУ ҮРДІСІНДЕГІ ЖАНА ТЕХНОЛОГИЯЛАРДЫ ПАЙДАЛАНУ

## $Mv$ рзакаева К.К.

 $M.$  Козыбаев атындағы № 23 орта мектебі

Казактың оқымысты, ағартушыларының ірі өкілдерінің бірі – Ыбырай Алтынсаринн. Алтынсаринның мектеп ашу, бала оқыту, ондағы тәлім-тәрбие жұмыстарын алдына нысана етіп қойып, белгілі жүйемен жүргізу мәселесі өз алдына, сонымен қатар ол өзінің педагогтік, тәрбиешілдік міндетін бір минут ұмытпай, оны әрбір ісінде жүзеге асыруға тырысады. Алтынсарин 1862 жылғы бір хатында «Қазақ халқы қарапайым, өнері жоқ халық. Бірақ біз қарапайымдылықтың өзінен де көп жақсылық табамыз. Қазақ халқы ұғымтал, ақылды, дарынды, бірақ оқымаған халық. Мәселе оны ағартуды болып отыр» –деп жазды.

Оқыту, мектеп жұмыстарынан тысқары кезде, халықтың көпшілігімен қоян-қолтық келіп, асқан кішіпейілділікпен олардың мұң-мұқтаждарына зор көңіл бөлүмен қатар, халықтың жуан ортасынан шыққан талант иелері, ақын, әнші, әр алуан өнерпаздардың өсу, ілгерілеуіне көмек көрсетіп, жетекшілік еткен.

Казакстанның тәуелсіз мемлекет ретінде калыптасуы барысында орта арнаулы білім берудің жүйелі реформалануы коғамдық түрғыдан улкен маңызға ие болды. Білім беруді реформалауды жузеге асырудың және бір маңызды сипаты қазіргі уақыттағы оқыту процесін технологияландырудың қажетілігінен туып отыр. Қазіргі кездегі оқыту үрдісіндегі жаңа технологияларды пайдаланудың ең қолайлысы - қашықтан оқыту технологиясы.

Кашыктан окыту технологиясы –оку урдісі кезінде окып уйренушілер мен окытушылар арасында интерактивті өзара іс-әрекетте оқытылып, материалдың негізгі көлемін окып үйренүшілерге жеткізуді камтамасыз ететін, окылған материалдарды менгеру бойынша, сонымен бірге оқу урдісі барысындағы оқып уйренушілердің өз бетімен жұмыс істеуіне мүмкіндік беретін ақпараттық технология. Қашықтан оқыту – компьютерлік және телекоммүникациялык технологияларға негізделген окытудың куралдары мен турлері, білім беру үрдісінде үздік дәстүрлі және инновациялық әдістер қолданылатын, күндізгі және сырттай білім алу ретінде білімді қабылдау түрі болып табылады.

Қашықтан оқыту кезіндегі білім беру үрдісінің негізін жеке кесте бойынша өзіне ыңғайлы жерде оқуға мүмкіндігі болатын, оқытудың арнайы құралдары жиынтығы өзінде бола отырып, электронды және қарапайым пошта, телефон арқылы оқытушылармен келісілген байланыс жасауына, сонымен қатар, күндізгі бөлімде де мүмкіндігі болатын, оқып үйренушінің мақсатқа бағытталған және бақыланатын қарқынды өзіндік жұмысы құрайды.